## CARD.IO

# Uma ferramenta de suporte ao tratamento da Insuficiência Cardíaca

José Paulo M. Gomes $^1$ , Lyvia da S. Figueiredo $^2,$ Paula Vanessa P. Flores $^2$  , Artur L. Andrade $^1$ , Kelly Maria A. Tavares $^1$ , Danilo C. S. da Cruz $^2$ , Flávio L. Seixas<sup>1</sup>, Ana Carla D. Cavalcanti<sup>2</sup>

 $<sup>1</sup>$  Instituto de Computação – Universidade Federal Fluminense (UFF)</sup> Niterói, RJ – Brazil

<sup>2</sup>Escola de Enfermagem – Universidade Federal Fluminense (UFF) Niterói, RJ – Brazil

*Abstract. Nowadays, heart failure is the second most diagnosed cardiovascular disease in Brazil, costing over 14 billion reais to the public safes. Besides, the lack of an ideal structure for the patient's care generates an overload of the public system care, making the close monitoring impossible. This project's objective is to develop a computer system in order to help monitoring public health system's patients diagnosed with heart failure.*

*Resumo. Atualmente, a insuficiência cardíaca (IC) é a segunda doença cardiovascular mais diagnosticada no Brasil, gerando gastos acima dos 14 bilhoes ˜ de reais aos cofres publicos. Al ´ em disso, a falta da estrutura ideal para atendi- ´ mento aos pacientes faz com que o sistema de saude p ´ ublica se sobrecarregue, ´ impossibilitando um acompanhamento mais proximo dos pacientes. Este pro- ´ jeto tem por objetivo desenvolver um sistema computacional para auxiliar o acompanhamento dos pacientes do sistema de saude p ´ ublica com insufici ´ encia ˆ card´ıaca.*

### 1. Introducão

A Insuficiência Cardíaca (IC) é um importante problema de saúde pública, atingindo mais de 2,8 milhões de brasileiros [Stevens et al. 2017]. Dentre os fatores que levam o paciente a descompensar e internar estão: a baixa adesão ao regime de tratamento, que está quase sempre relacionada ao conhecimento deficiente sobre a doença, hábitos de vida nocivos e dificuldade no acesso ao servico de saúde e ao relacionamento com a equipe multiprofissional. Diante o exposto, o objetivo deste projeto é desenvolver uma aplicativo para *smartphones* que estreite o contato entre paciente e profissional de saúde, proporcionando um acompanhamento mais próximo e eficaz.

Este artigo está organizado da seguinte forma: introdução, fundamentação teórica, descrição e interação com o sistema e conclusão e trabalhos futuros.

#### 2. Fundamentação teórica

De acordo com o Departamento de Insuficiência Cardíaca da Sociedade Brasileira de Cardiologia, a insuficiência cardíaca é uma condição na qual o coração não consegue bombear sangue suficiente para atender às necessidades do corpo [DEIC 2011].

Definida e regulamentada pela resolução CMF nº 2.227/18, a telemedicina é considerada "o exercício da medicina mediado por tecnologias para fins de assistência, educação, pesquisa, prevenção de doenças e lesões e promoção de saúde" [Conselho Federal de Medicina 2018].

Portanto,o objeto deste artigo busca-se trazer uma melhora da qualidade de vida dos pacientes comedidos pela insuficiência cardíaca através da telemedicina.

#### 3. Descrição do Sistema e Interação

O projeto foi idealizado pela aluna doutoranda em Ciencias Cardiovasculares Lyvia da ˆ S. Figueiredo, uma das autoras deste artigo. Os dados solicitados pela aplicação foram definidos para melhor identificar sintomas e efeitos colaterais da IC, possibilitando um melhor acompanhamento do paciente.

Para a criação e desenvolvimento da aplicação móvel, utilizou-se um conjunto de softwares, sendo eles: sistema operacional Android, pois abrange 59,44% dos aparelhos ativos no mundo [Statista 2018a], [Statista 2018b]; Android Studio, IDE da Google; e Google Firebase, pois a organização dá-se em torno do paciente, permitindo uma visão ampla [MongoDB 2018], além de ser gratuita.

A plataforma CARD. IO é composta por algumas funções básicas como: coleta e processamento de dados informados pelo paciente; recomendação, lembrete e controle de ações pelo profissional de saúde; acesso aos dados antigos (histórico de ações realizadas e dados informados). O aplicativo, portanto, possui dois perfis de acesso: um para o profissional de saúde, que recomendará ações e outro para o paciente.

Assim que o usuário abrir o aplicativo, seja ele profissional de saúde ou paciente, será apresentada a tela de logon, como na Figura 1.a. Nela, serão inseridas as credenciais de acesso. Caso o profissional de saúde ainda não esteja cadastrado, ele poderá registrarse clicando em "Ainda não é cadastrado". Os pacientes serão cadastrados somente pelos profissionais de saúde.

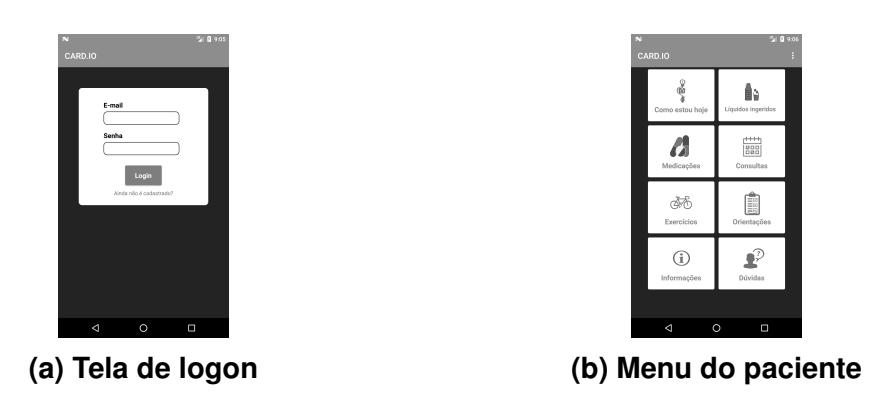

**Figura 1. Tela de logon e menu do paciente**

Após entrar no sistema, uma lista de pacientes é apresentada ao profissional. Além disso, há a possibilidade de cadastrar um paciente novo. Ao clicar sobre o nome de um paciente, seus dados e dois botões, "dissociar", retirando o paciente da lista do profissional, mas mantendo-o no sistema, e "abrir", que abrirá o menu de ações do paciente para o médico, são mostrados.

A tela do menu do paciente, Figura 1.b, é onde o profissional poderá recomendar ações como: quantidade máxima de líquidos ingeridos por dia, novos tratamentos farmacológicos, agendar consultas, recomendar atividade física (Figura 2.a) e periodicidade da coleta dos dados biométricos. Há também uma parte para orientações sobre a IC, sobre a utilização do aplicativo e sobre o aplicativo em si (ideia, origem e equipe envolvida).

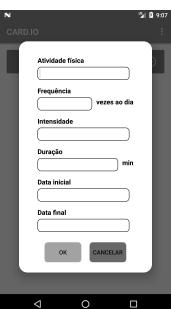

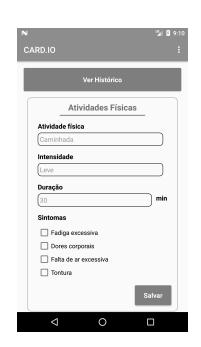

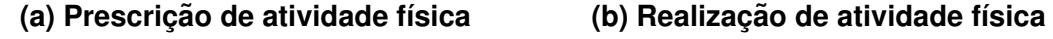

**Figura 2. Prescrição e realização de atividade física** 

Apos logar-se, o paciente vai direto para o menu principal (Figura 1.b). Ao clicar ´ em "como estou hoje?", são apresentados campos para preenchimento, tais como: peso, batimentos cardíacos, pressão arterial, inchaço e fadiga. Existe um botão, "ver histórico", onde é possível ter acesso aos dados previamente cadastrados. Ao selecionar "líquidos ingeridos", o paciente informará o líquido ingerido, a quantidade, sendo ela divida em quantidade  $(1, 2, 5, 5,$  por exemplo) e a medida (copo, xícara, taça). O sistema fará a conversão automaticamente para mililitros.

Na tela "medicamentos", o paciente tem acesso aos tratamentos farmacológicos em andamento e passados. Informará, em "exercícios", qual atividade fez, sua intensidade e duração, podendo informar algum sintoma (Figura 2.b). O paciente só poderá inserir uma atividade física no sistema, caso haja alguma recomendação.

O usuário terá acesso à todas consultas, passadas e futuras, na tela "consultas". Em "orientações", encontrará uma série de perguntas e orientações sobre a insuficiência cardíaca. Na tela de "informações", há uma pequena descrição do aplicativo, além de seus idealizadores e desenvolvedores. Por fim, a sessão de "dúvidas" contém informações e guias para utilização do aplicativo.

Para garantir que o paciente execute as ações recomendadas, o sistema gerará, com base nas recomendações, notificações no dispositivo do paciente, lembrando-o de realizar alguma ação ainda não feita ou concluída.

#### 4. Conclusão e trabalhos futuros

O aplicativo desenvolvido neste projeto será uma ferramenta inovadora que irá auxiliar os profissionais da área da saúde a manter um registro do histórico de dados biométricos dos seus pacientes. CARD.IO é método complementar ao tratamento da IC, não excluindo a necessidade de consultas presenciais com profissionais qualificados. Além disso, as tecnologias utilizadas foram escolhidas visando uma melhor experiência de utilização do produto final.

A fase de testes está programada para iniciar-se no segundo bimestre de 2019, tendo minimamente 60 dias de duração. Serão definidos dois grupos: um utilizara a aplicação e outro não. Durante e após o período destes, serão aplicados testes de usabilidade e questionários sobre a experiência. Haverão treinamentos, manuais e uma seção específica na aplicação para instruções de utilização.

Após a fase de testes, iniciar-se-á o período de ajuste, que considerará a experiência de cada parte envolvida na utilização e, a médio prazo, planeja-se integrações da plataforma com sensores diversos, visando a automatização da aquisição de dados dos pacientes.

#### **Referências**

Conselho Federal de Medicina (2018). Resolução CFM Nº 2.149/2016.

- DEIC, D. d. I. C. (2011). Entenda a doença DEIC. Disponível em: http: //departamentos.cardiol.br/sbc-deic/publico/entenda.asp. Acesso em 08-dez-2018.
- MongoDB (2018). Healthcare. Disponível em: https://www.mongodb.com/ industries/healthcare. Acesso em 08-dez-2018.
- Statista (2018a). Android statistics & facts. Disponível em: https://www. statista.com/topics/876/android/. Acesso em 09-dez-2018.
- Statista (2018b). Android versions market share 2018. Disponível em: https://www.statista.com/statistics/271774/ share-of-android-platforms-on-mobile-devices-with-android-os/. Acesso em 09-dez-2018.

Stevens, B., Pezzullo, L., Verdian, L., Tomlinson, J., George, A., and Bacal, F. (2017). Os Custos das Doenças Cardíacas no Brasil.